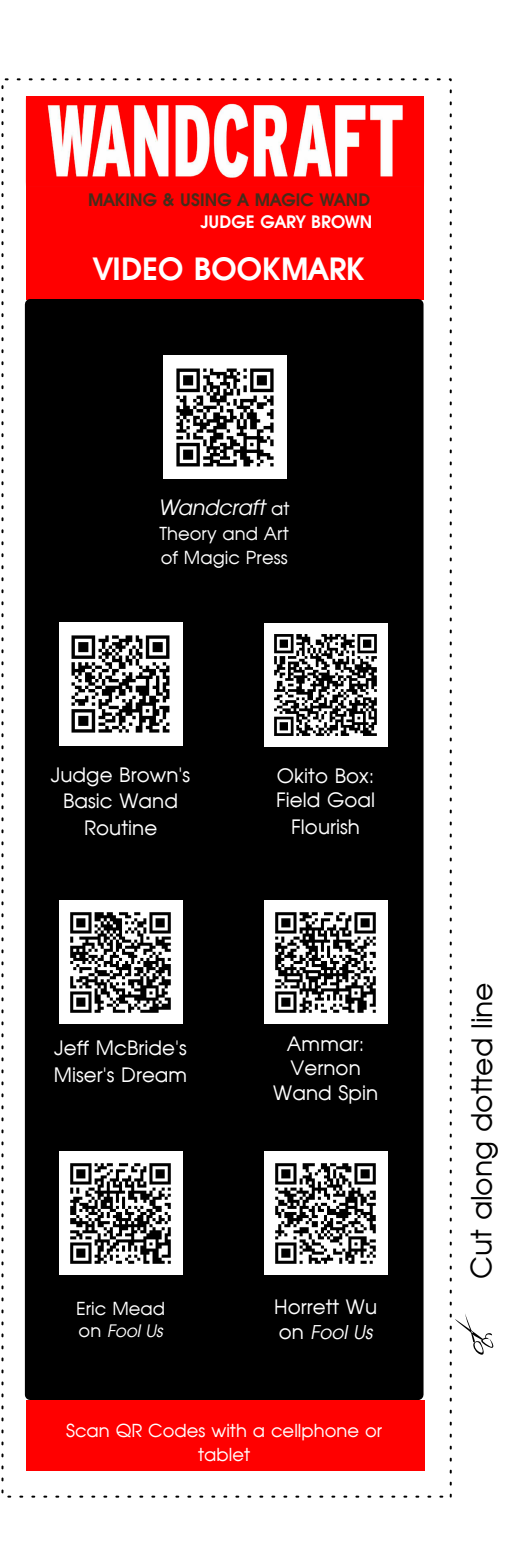

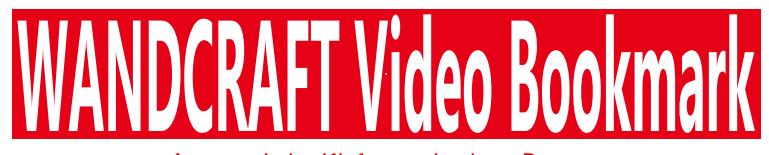

A special gift from Judge Brown

In *Wandcraft*, we cite a number of online magic performances and instructional videos that can assist the reader in exploring the art of the magic wand. Because URLs are long and unwieldy, the book mostly recommends conducting Google searches for the desired recordings. However, this bookmark can instantly lead you to several such recordings simply by scanning the QR codes provided here. Of course, URL links tend to change with some frequency, but at this writing, all of these QR codes were functioning appropriately.

Making these available on a bookmark makes it extremely convenient to locate these videos as you read. Please make sure, though, that the ink from your printer is smudge resistant and completely dry before inserting in the pages, to avoid spoiling your book. For best results, insert the bookmark in a plastic bookmark holder (you may have to trim to fit).

## Instructions for Use

Print out this page, preferably on cardstock, then cut out the bookmark along the dotted line.

Using a cellphone or an iPad, scan the video you'd like to view. If using an iPhone or an iPad, the "camera" app has built-in software to identify QR codes. When you click on the QR code image, a pop-up should give you an option to open the encoded web site. Otherwise, you'll need to download a QR code scanning app. Many such apps are available free for most cellphones and tablets.

Have fun!!!